## МИНОБРНАУКИ РОССИИ

Федеральное государственное бюджетное образовательное учреждение

высшего образования

«Костромской государственный университет»

(КГУ)

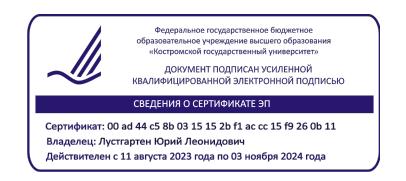

# РАБОЧАЯ ПРОГРАММА ДИСЦИПЛИНЫ

# **ТЕХНОЛОГИИ КОМПЬЮТЕРНОГО ПРОЕКТИРОВАНИЯ**

Направление подготовки 27.03.02 «Управление качеством»

Направленность «Цифровое производство»

Квалификация выпускника: бакалавр

Кострома 2024

Рабочая программа дисциплины «Технологии компьютерного проектирования» разработана в соответствии с Федеральным государственным образовательным стандартом высшего образования по направлению подготовки 27.03.02 Управление качеством, утвержденным приказом Министерства образования и науки №869 от 31 июля 2020г. и в соответствии с учебным планом, год начала подготовки 2024 (уровень бакалавриата).

Разработал: Делекторская И.А. к.т.н., доцент каф. ТММ, ДМ и ПТМ

Рецензент: Громова Е.И. к.т.н., доцент каф. ТММ, ДМ и ПТМ

УТВЕРЖДЕНО: На заседании кафедры ТММ, ДМ и ПТМ Протокол заседания кафедры № 6 от 16.05.2024г. Заведующий кафедрой ТММ, ДМ и ПТМ Корабельников Андрей Ростиславович, д.т.н., профессор

### **1. Цели и задачи освоения дисциплины**

#### **Цель дисциплины:**

Изучение Технология компьютерного проектирования, базирующейся на одной из основополагающих инженерных дисциплин - инженерной графике, знание которой позволяет более углубленно овладевать фундаментальными инженерными дисциплинами и эффективно использовать компьютерно - графических системы для автоматизации изготовления чертежей.

#### **Задачи дисциплины:**

Изучение основных положений Единой системы конструкторской документации Изучение общих правил выполнения чертежей

Изучение правил выполнения чертежей деталей и стандарты на их параметры

Приобретение навыков компьютерного проектирования чертежей типовых деталей, сборочных единиц, сборочных чертежей изделий в системе «Компас».

Приобретение опыта в настройке режимов и приема практического вычерчивания в системе «Компас».

#### **2. Перечень планируемых результатов обучения по дисциплине**

В результате освоения дисциплины «Технологии компьютерного проектирования» обучающийся должен:

#### **Знать**:

- структуру стандартов ЕСКД;

- взаимосвязи правил и положений по порядку разработки, оформления и обращения к конструкторской документации;

- оформление чертежей, изображения, надписи, обозначения; элементы геометрии деталей; аксонометрические проекции деталей;

- изображение и обозначение резьбы; возможности графической системе «Компас»;

#### **Уметь:**

- пользоваться изученными стандартами ЕСКД;

- читать чертежи технических устройств и выполнять эти чертежи с учетом требований стандартов;

- выполнять рабочие чертежи деталей, наносить размеры на рабочие чертежи, эскизы деталей и сборочные единицы;

- пользоваться графическими редакторами; выполнять геометрическое моделирование пользуясь системой «Компас»;

#### **Владеть:**

- навыками выполнения эскизов деталей машин, сборочных единиц в соответствии со стандартами ЕСКД;

- методами 3D моделей;

методами настройки режимов и приема практического вычерчивания эскизов и чертежей деталей машин в программе "Компас".

Процесс изучения дисциплины направлен на формирование у выпускников следующих компетенций:

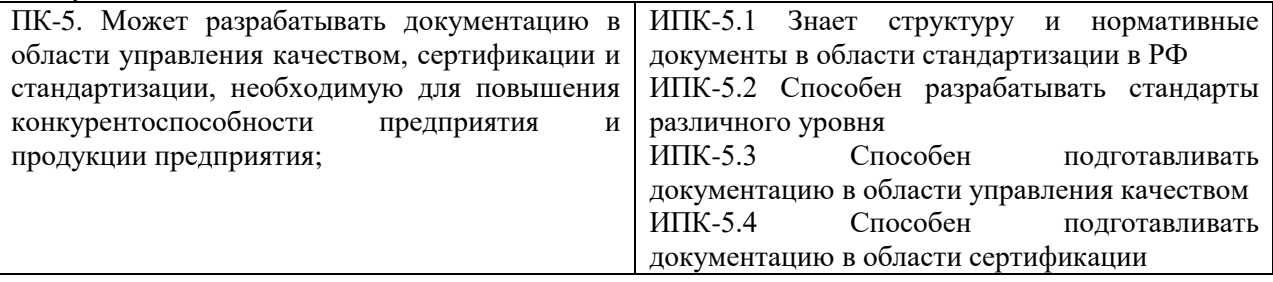

### **3. Место дисциплины в структуре ОП ВО**

Дисциплина «Технология компьютерного проектирования» относится к (вариативной) части учебного плана. Изучается 2 семестре(ах) обучения.

Дисциплина входит в перечень специальных дисциплин. Она имеет содержательнометодические связи с дисциплинами математического и естественнонаучного цикла – математикой, физикой, теоретической механикой, а также дисциплинами базирующихся на ней – основы конструирования и проектирования машин; метрология и сертификации; проектирование технологического оборудования; Моделирование и решение задач на ЭВМ; нормоконтроль в машиностроении; привод технологических машин.

#### **4. Объем дисциплины (модуля) 4.1. Объем дисциплины в зачетных единицах с указанием академических (астрономических) часов и виды учебной работы**

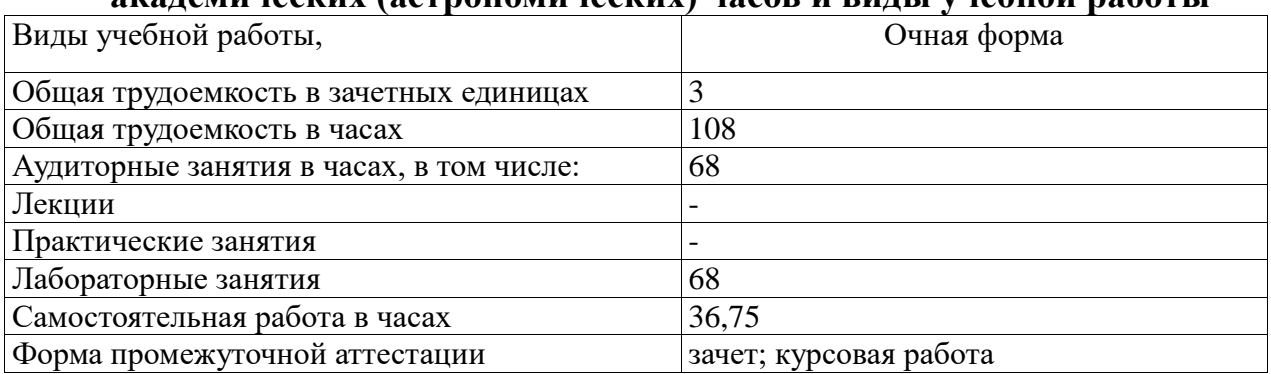

### **4.2. Объем контактной работы на 1 обучающегося**

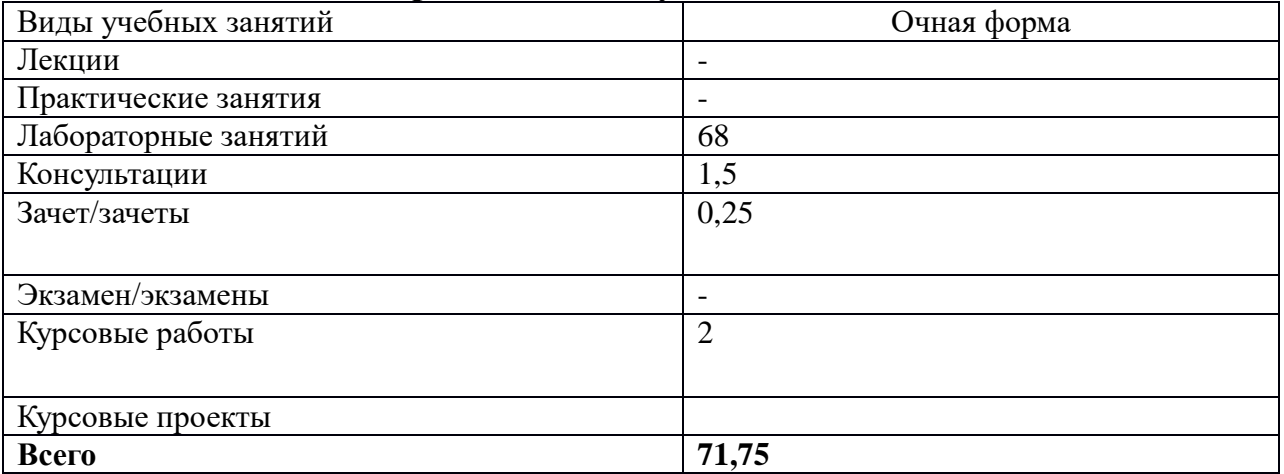

### **5.Содержание дисциплины (модуля), структурированное по темам (разделам), с указанием количества часов и видов занятий**

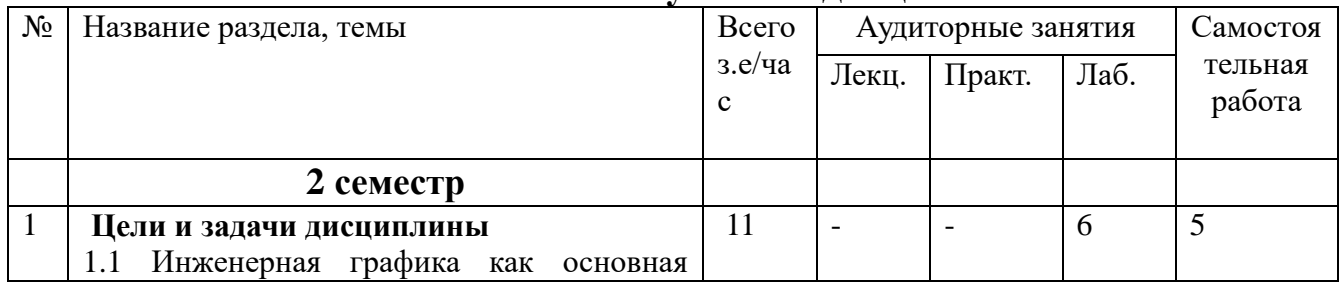

### **5.1 Тематический план учебной дисциплины**

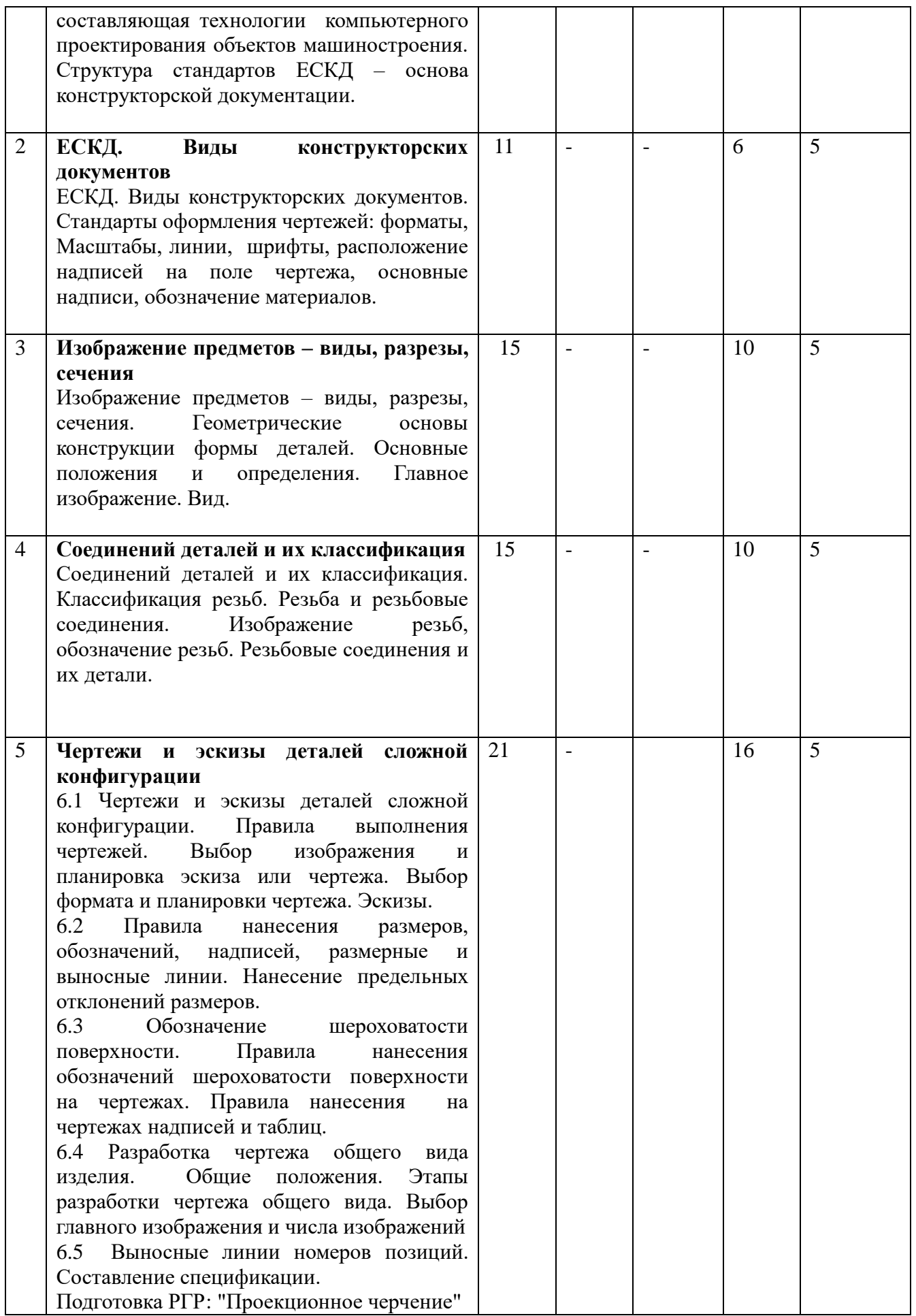

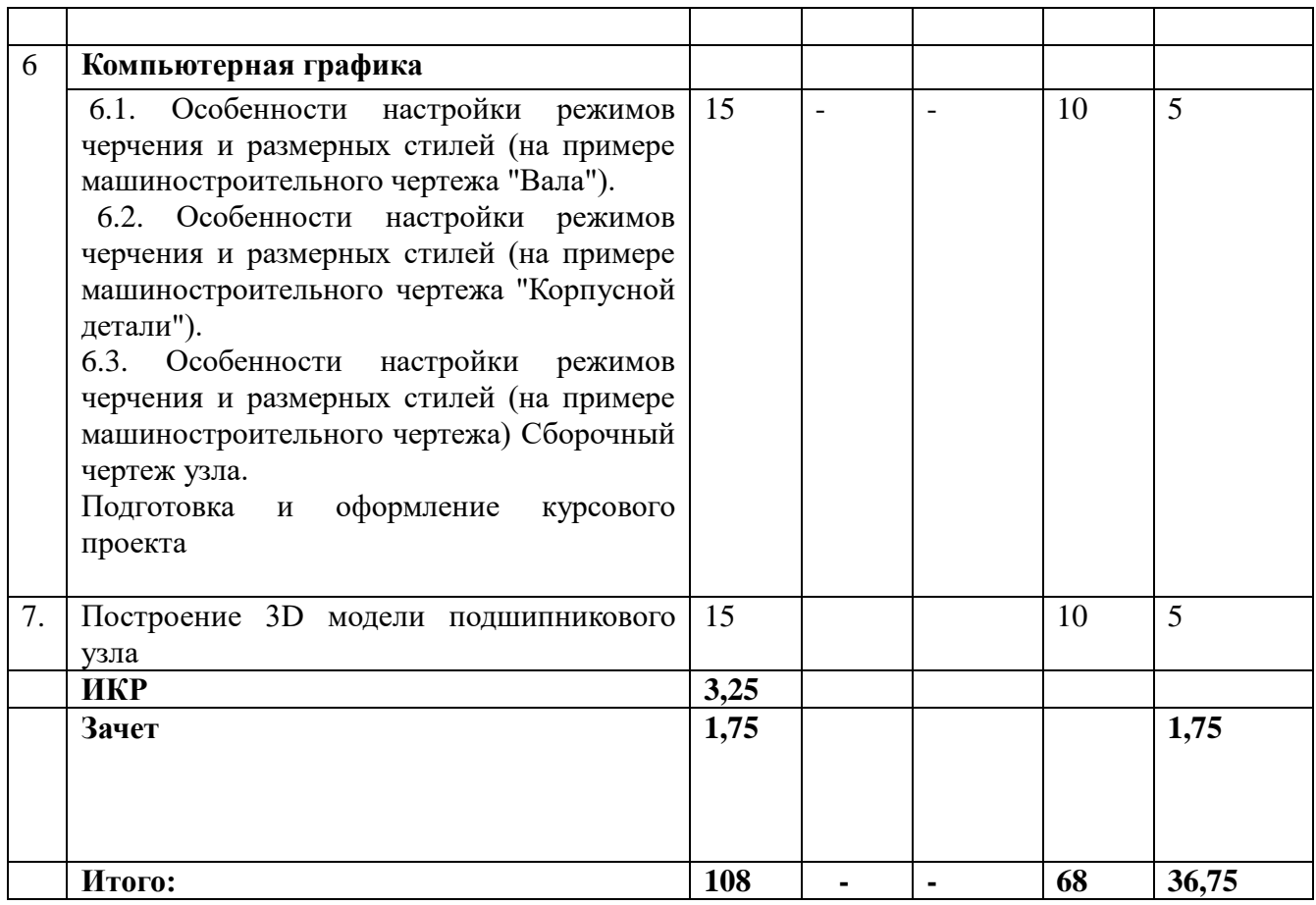

### **5.2. Содержание:**

#### **Тема 1. Цели и задачи дисциплины**

Технология компьютерного проектирования – дисциплина изучающая методы проектирования объектов машиностроения с помощью компьютерно-графических систем

1.1 Инженерная графика как основная составляющая технологии компьютерного проектирования объектов машиностроения. Структура стандартов ЕСКД – основа конструкторской документации.

#### **Тема 2. ЕСКД. Виды конструкторских документов**

ЕСКД. Виды конструкторских документов. Стандарты оформления чертежей: форматы, Масштабы, линии, шрифты, расположение надписей на поле чертежа, основные надписи, обозначение материалов.

#### **Тема 3 Изображение предметов – виды, разрезы, сечения**

Изображение предметов – виды, разрезы, сечения. Геометрические основы конструкции формы деталей. Основные положения и определения. Главное изображение. Вид.

3.1 Основные виды. Разрезы, обозначение разрезов. Сечения, обозначение сечений. Выносные элементы. Условности и упрощения. Примеры построения видов, разрезов, сечений.

#### **Тема 4. Соединений деталей и их классификация**

Соединений деталей и их классификация. Классификация резьб. Резьба и резьбовые соединения. Изображение резьб, обозначение резьб. Резьбовые соединения и их детали.

#### **Тема 5. Аксонометрические проекции**

5.1 Аксонометрические проекции. Прямоугольная изометрическая проекция. Прямоугольная диметрическая проекция.

5.2 Аксонометрические проекции. Косоугольная фронтальная изометрическая проекция. Косоугольная горизонтальная изометрическая проекция. Косоугольная фронтальная диметрическая проекция.

#### **Тема 6**. **Чертежи и эскизы деталей сложной конфигурации.**

6.1 Чертежи и эскизы деталей сложной конфигурации. Правила выполнения чертежей. Выбор изображения и планировка эскиза или чертежа. Выбор формата и планировки чертежа. Эскизы.

6.2 Правила нанесения размеров, обозначений, надписей, размерные и выносные линии. Нанесение предельных отклонений размеров.

6.3 Обозначение шероховатости поверхности. Правила нанесения обозначений шероховатости поверхности на чертежах. Правила нанесения на чертежах надписей и таблиц.

6.4 Разработка чертежа общего вида изделия. Общие положения. Этапы разработки чертежа общего вида. Выбор главного изображения и числа изображений

6.5 Выносные линии номеров позиций. Составление спецификации.

Подготовка РГР: "Проекционное черчение"

#### **Тема 7 Компьютерная графика**

7.1 Конфигурация программного комплекса. Изучение основ системы «Компас». Инструментарий редактирования изображений

7.2 Изучение интерфейса. Настройки режимов и приемы практического вычерчивания элементов геометрии деталей Построение 3D моделей сборочных узлов механизмов.

#### **6. Методические материалы для обучающихся, по освоению дисциплины**

6.1. Самостоятельная работа обучающихся по дисциплине (модулю)

Тематика самостоятельной работы связана с углубленным изучением материала, рассматриваемого на лекциях и в ходе подготовки к лабораторным работам, а также при подготовке докладов по темам дисциплины.

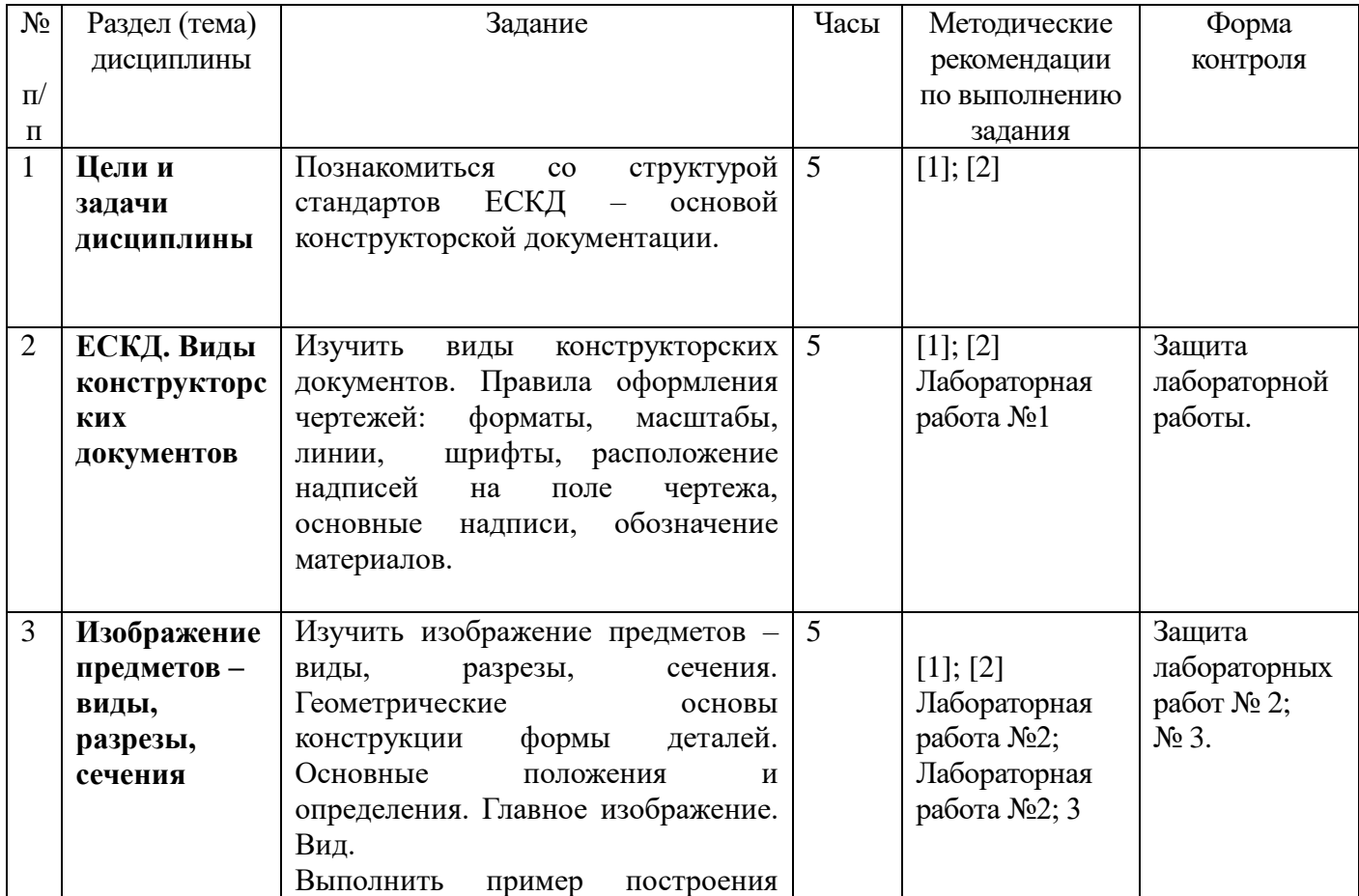

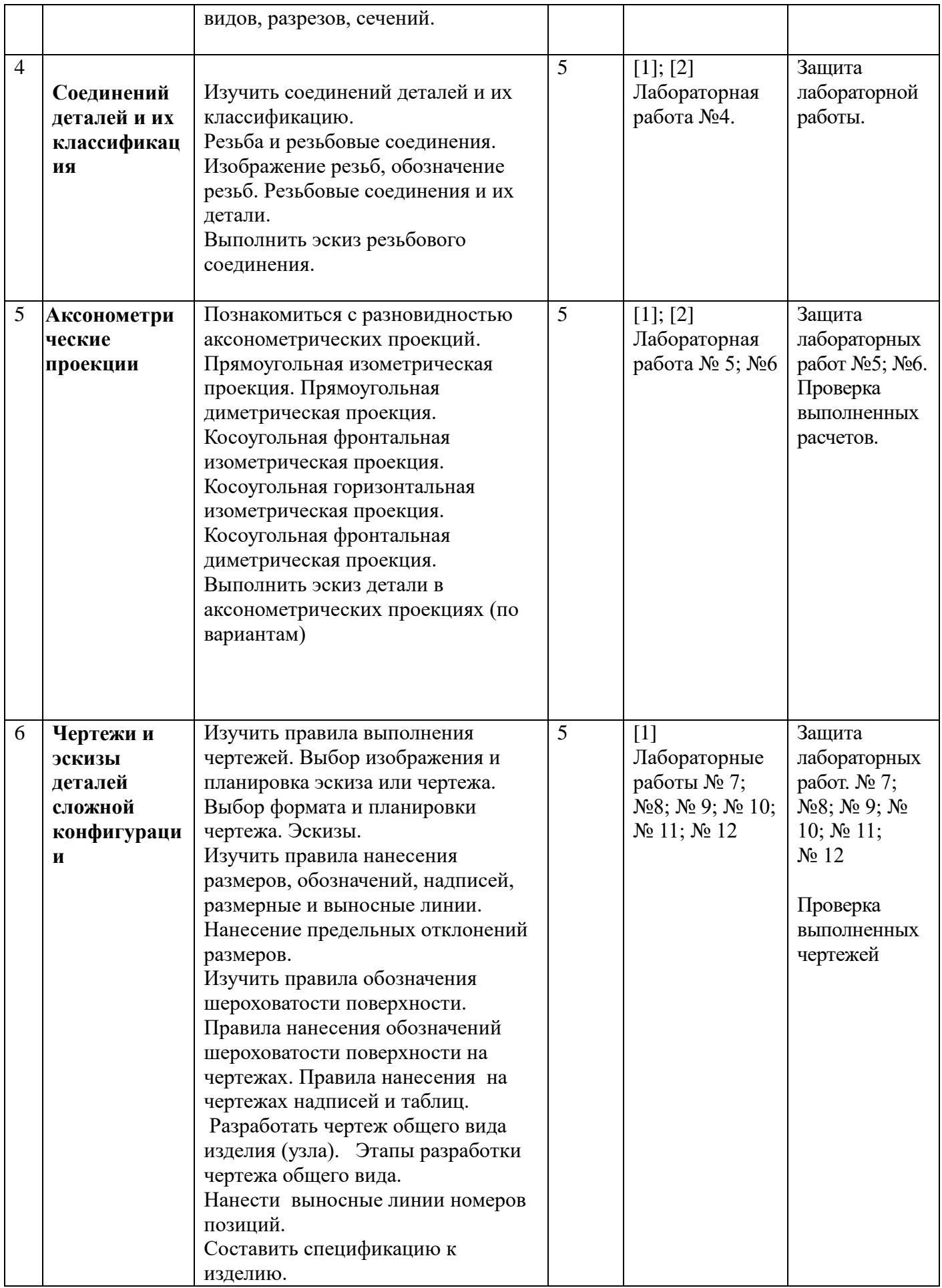

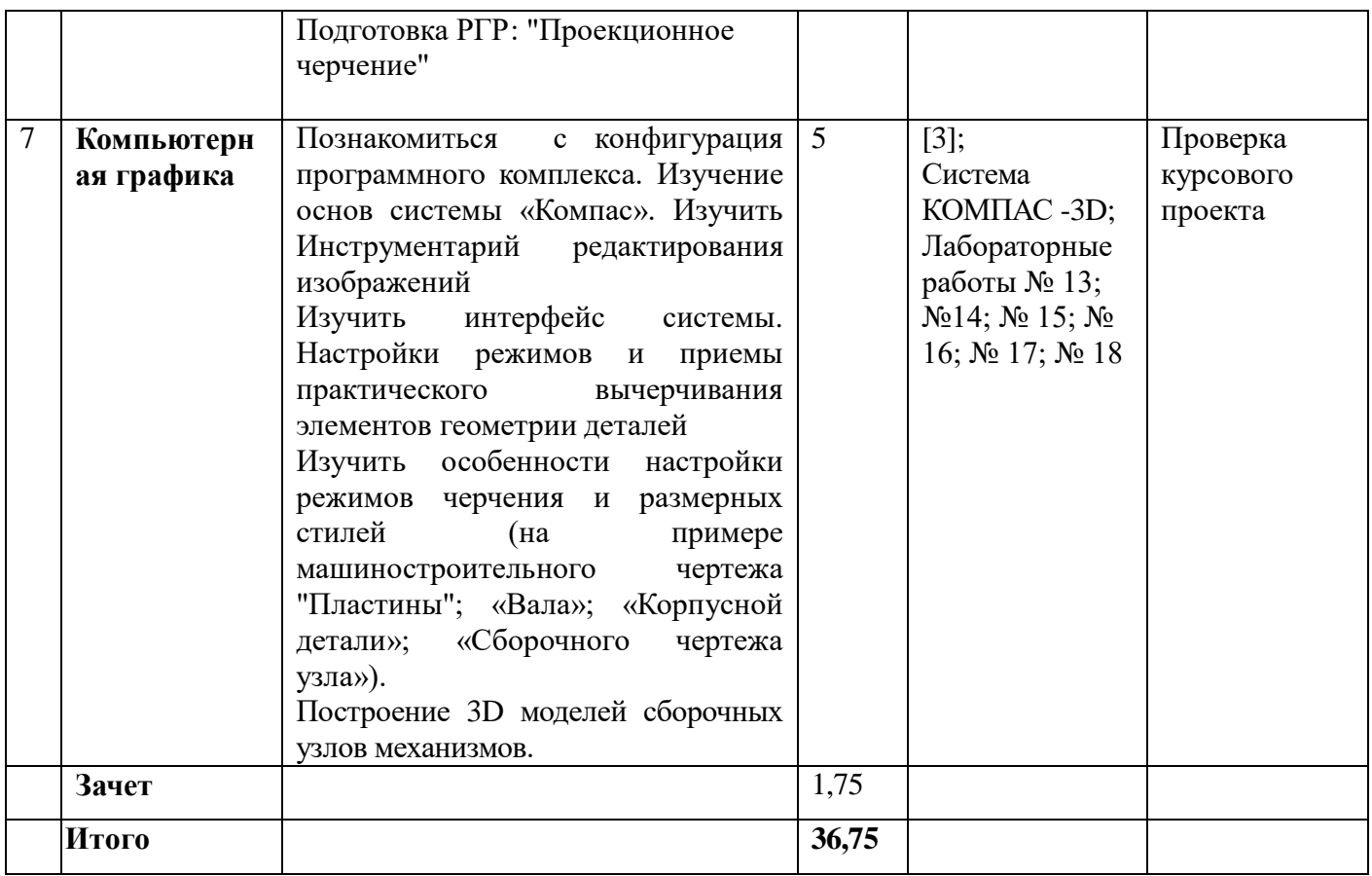

## **6.2. Тематика и задания для практических занятий (***при наличии***)** *(не предусмотрено)*

### **6.3. Тематика и задания для лабораторных занятий**

**Лабораторная работа 1**. Стандарты оформления чертежей: форматы, масштабы, линии, шрифты, расположение надписей на поле чертежа, основные надписи, обозначение материалов.

**Лабораторная работа 2.** Изображение предметов – виды, разрезы, сечения. Геометрические основы конструкции формы деталей. Основные положения и определения. Главное изображение. Вид.

**Лабораторная работа 3.** Основные виды. Разрезы, обозначение разрезов. Сечения, обозначение сечений. Выносные элементы. Условности и упрощения. Примеры построения видов, разрезов, сечений.

**Лабораторная работа 4.** Классификация резьб. Резьба и резьбовые соединения. Изображение резьб, обозначение резьб. Резьбовые соединения и их детали.

**Лабораторная работа 5**. Аксонометрические проекции. Прямоугольная изометрическая проекция. Прямоугольная диметрическая проекция.

**Лабораторная работа 6.** Аксонометрические проекции. Косоугольная фронтальная изометрическая проекция. Косоугольная горизонтальная изометрическая проекция. Косоугольная фронтальная диметрическая проекция.

**Лабораторная работа 7.** Чертежи и эскизы деталей сложной конфигурации. Правила выполнения чертежей. Выбор изображения и планировка эскиза или чертежа. Выбор формата и планировки чертежа. Эскизы.

**Лабораторная работа 8.** Построение деталей сложной конфигурации в аксонометрии ( по вариантам)

**Лабораторная работа 9.** Правила нанесения размеров, обозначений, надписей. Нанесение

размеров, размерные и выносные линии. Нанесение предельных отклонений размеров.

**Лабораторная работа 10.** Обозначение шероховатости поверхности. Правила нанесения обозначений шероховатости поверхности на чертежах. Правила нанесения на чертежах надписей и таблиц.

**Лабораторная работа 11.** Разработка чертежа общего вида изделия. Общие положения. Этапы разработки чертежа общего вида. Выбор главного изображения и числа изображений (по вариантам).

**Лабораторная работа 12.** Нанесение размеров на чертеж общего вида, Выносные линии номеров позиций. Составление спецификации.

**Лабораторная работа 13.** Конфигурация программного комплекса. Изучение основ системы «Компас». Инструментарий редактирования изображений

**Лабораторная работа 14.** Изучение интерфейса. Настройки режимов и приемы практического вычерчивания элементов геометрии деталей

**Лабораторная работа 15.** Особенности настройки режимов черчения и размерных стилей (на примере машиностроительного чертежа "Пластины").

**Лабораторная работа 16.** Особенности настройки режимов черчения и размерных стилей (на примере машиностроительного чертежа "Вала").

**Лабораторная работа 17.** Особенности настройки режимов черчения и размерных стилей (на примере машиностроительного чертежа "Корпусной детали").

**Лабораторная работа 18.** Особенности настройки режимов черчения и размерных стилей (на примере машиностроительного чертежа) Сборочный чертеж узла.

Подготовка и оформление курсового проекта

#### **6.4. Методические рекомендации для выполнения курсовых проектов.**

Для успешного овладение навыками проектирования и вычерчивания узлов и деталей машин ручным способом и с помощью графической системы КОМПАС, обучающимся настоятельно рекомендуется внимательно и систематически заниматься самостоятельной работой по данной дисциплине. На любые виды занятий необходимо приходить подготовленными. Для этого целесообразно выполнение следующих методических рекомендаций:

1. Перед очередной лекцией просмотреть конспект предыдущей.

2. До выполнения лабораторной работы внимательно изучить соответствующие разделы лекционного курса.

3. При выполнении курсового проекта обсуждать с преподавателем принимаемые основные технические решения.

4. Соблюдать сроки выполнения этапов работы, установленные графиком самостоятельной работы студентов.

В процессе выполнения графической части курсового проекта чертежи студенты выполняют с использованием машинной графики, с применением программных продуктов системы «Компас-3D».

### **7. Перечень основной и дополнительной литературы, необходимой для освоения дисциплины (модуля)**

*а) основная:*

1. Чекмарев А. А. Инженерная графика. Машиностроительное черчение: учебник для вузов Москва: Инфра-М, 2013 г.

2. Сорокин Н. П., Ольшевский Е. Д., Инженерная графика: учебник Санкт-Петербург: Лань, 2011 г.

*б) дополнительная:*

3. Делекторская И. А., Телицын А. А. Технология компьютерного проектирования: сб. лаб. работ Кострома: КГТУ, 2013 г.

4. ГОСТ 2.317-69 ЕСКД Правила нанесения на чертежах надписей, технических требований и таблиц /gosthelp.ru/text/GOST231668ESKDPravilanane.html 5. ГОСТ 2.105-95 (2002) Общие требования к текстовым документам chem.asu.ru/wp-content/uploads/2013/02/2.105-95.pdf

#### **8. Перечень ресурсов информационно-телекоммуникационной сети «Интернет», необходимых для освоения дисциплины**

Электронные библиотечные системы:

- 1. ЭБС «Лань»
- 2. ЭБС «Университетская библиотека online»
- 3. ЭБС «Znanium»

#### **9. Описание материально-технической базы, необходимой для осуществления образовательного процесса по дисциплине**

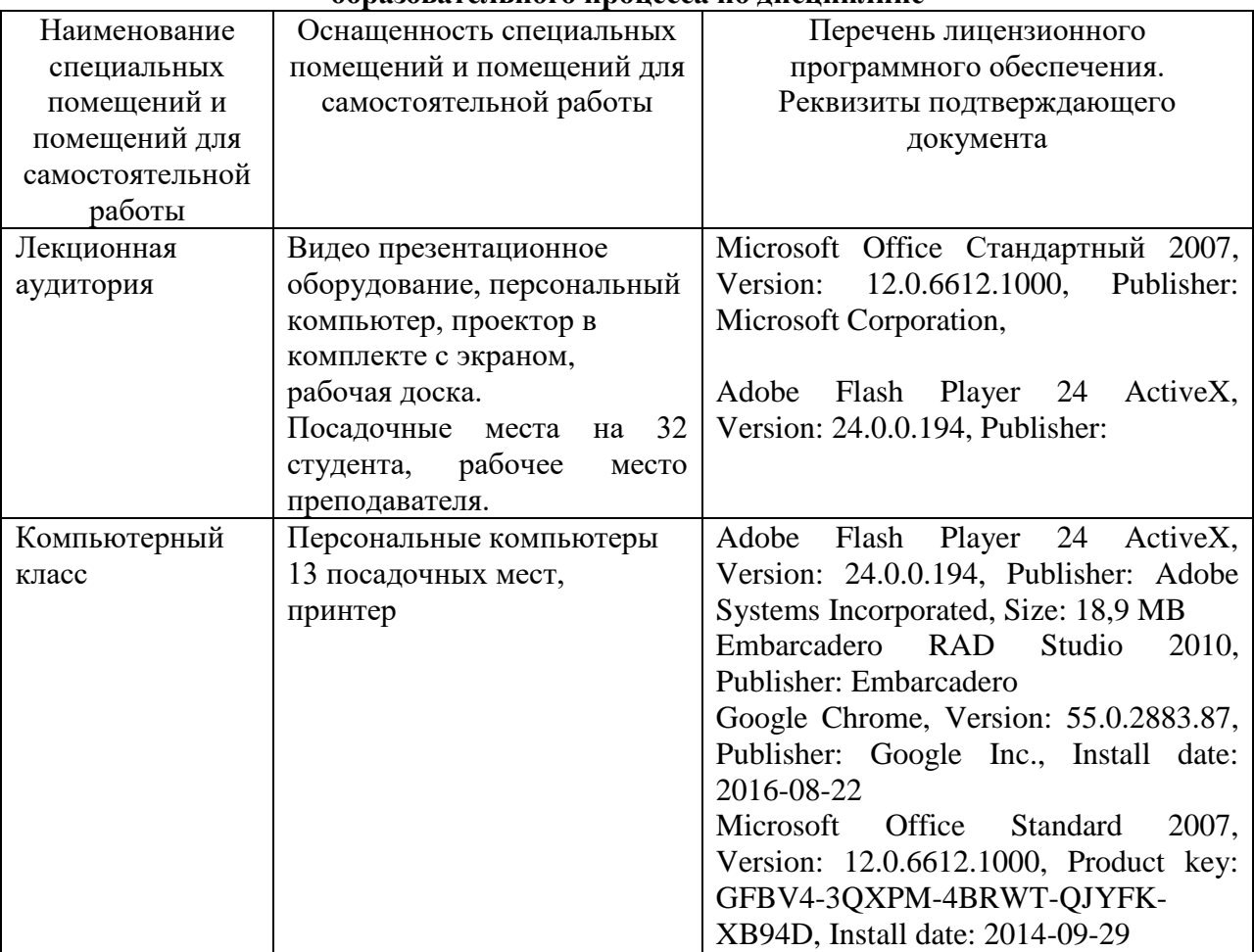